УДК 371.39+ 372.854

## **МЕТОДЫ КОМПЬЮТЕРНОГО ОБУЧЕНИЯ ХИМИИ**

## *А.А. Белохвостов*

*Витебск, Витсбский государственный университет имени П.М. Машерова*

Специфика методов научного познания, применяемых в химии, требует широкого использования возможностей компьютера. Без применения компьютера нельзя представить и современные методы обучения химии. Компьютер стал принципиально новым средством, позволяющим сделать изучаемый материал более наглядным, моделировать сложные химические объекты и процессы, создать условия для активного поиска химической информации, усовершенствовать методы контроля результатов обучения и др. Витеоск, нитеокана модумирелиевними диверситет имени И.М. Мешерова<br>
специфика негодов научного позитования, примения в силины, теребует разреали в силины по имени поведи и веснить и соордения химина, компьютер ставитель и

Среди методов компьютерного обучения химии особую дидактическую значимость имеют следующие:

• организация изучения теоретических вопросов химии на основе использования справочно-информационных и интерактивных модулей учебнометодических комплексов по химии;

• применение при объяснении учебного материала по химии технологий наложения информации в форме текста, графики, и других виртуальных объектов на реальные объекты в он-лайн режиме;

• компьютерное моделирование химических объектов и процессов;

• использование виртуальных демонстраций химических опытов и видеоопытов;

• организация работы учащихся с виртуальными химическими лабораториями;

• использование компьютерных тренажеров при обучении учащихся решению расчетных задач по химии, организация работы с «химическими калькуляторами»;

• организация работы учащихся с компьютерными тренажерами при закреплении, обобщении и систематизации изученного материала по химии;

• проведение компьютерного контроля результатов обучения химии.

Раскроем сущность наиболее значимых методов компьютерного обучения химии более подробно.

В рамках выполнения отраслевой научно-технической программы «Электронные образовательные ресурсы» на 2012-2014 годы в Национальном институте образования Министерства образования Республики Беларусь разработаны электронные УМК по химии, содержащие:

1) справочно-информационные модули (наборы мультимедийных ресурсов, учебные базы данных, справочно-энциклопедические издания, методические рекомендации);

2) контрольно-диагностические модули (обучающие тренажеры и системы контролирующих тестовых заданий);

3) интерактивные модули (интерактивные компьютерные модели веществ и химических процессов, виртуальные химические лаборатории, дидактические компьютерные игры).

Созданные электронные УМК могут широко использоваться при обучении химии как на базовом, так и на повышенном уровне.

Огромными дидактическими возможностями обладают разработанные в Марийском государственном техническом университете открытые образовательные модульные системы (ОМС). Каждый электронный учебный модуль соответствует фрагменту урока и направлен на решение одной из трех основных педагогических задач - предоставлению теоретического материала, выполнению практических заданий и виртуальных лабораторных работ и контролю усвоения знаний. В состав модуля может входить текстовый материал, иллюстрации, видеоматериалы и анимации, звуковое сопровождение, интерактивные компоненты (включая интерактивные задания) [2].

Ресурс содержит 3 вида модулей: 1) информационные модули используются для демонстрации анимации и интерактивных моделей с помощью проектора или на экранах компьютеров; 2) практические - для проведения лабораторных и самостоятельных работ, организации творческой работы на уроке, игр и практикумов по решению задач; 3) контрольные - для проведения контрольных работ и тестирования на уроке химии.

Огромные перспективы открывает использование программ для моделирования химических объектов (ChemOffice, MDL ISIS Draw и др.) Под компьютерными моделями понимают программные средства, обеспечивающие наглядное восприятие сложных химических объектов, процессов, виртуального химического эксперимента и других идеализированных модельных ситуаций.

ChemOffice - наиболее известный программный комплекс, включающий 4 приложения: 1) «химический редактор» Chem Draw, являющийся средством редактирования химических формул; 2) программу Chem 3D, предназначенную для визуализации химических соединений, компьютерного моделирования и расчетов: 3) специализированный редактор баз данных ChemFinder, используемый для создания и редактирования баз данных химических соединений; 4) редактор таблиц Table Editor, применяемый для просмотра и редактирования табличных данных, используемых в пакете Chem 3D. Репозиторий ВГУ

Учебный химический эксперимент является специфическим методом и одновременно средством обучения химии. *Виртуальный химический* эксперимент вид учебного химического эксперимента, где средством демонстрации или моделирования химических процессов и явлений является компьютерная техника. Виртуальный химический эксперимент следует, прежде всего, разделить на виртуальные демонстрации и виртуальные лаборатории [ 1 ].

*Виртуальная демонстрация -* компьютерная программа, воспроизводящая на компьютере динамические изображения, создающие визуальные эффекты, имитирующие признаки и условия протекания химических процессов. Такая программа не допускает вмешательства пользователя в алгоритм, реализующий ее работу (рис. 1).

*Виртуальная лаборатория -* компьютерная программа, позволяющая моделировать на компьютере химический процесс, изменять условия и параметры его проведения. Такая программа создает особые возможности для реализации интерактивного обучения (рис. 2).

Виртуальные лаборатории могут моделировать условия возникновения и признаки протекания химических реакций на качественном уровне. Примером виртуальных лабораторий такого типа являются Анимация химических процессов (ИНИС-СОФТ, РБ), ChemLab, Yenka и др.

Кроме того можно выделить виртуальные лаборатории, иллюстрирующие закономерности протекания химических реакций на количественном уровне. Количественные изменения в этом случае интерпретируются в виде графиков и числовых таблиц. К виртуальным лабораториям такого типа следует отнести HyperChem, ChemStations ChemCAD и др.

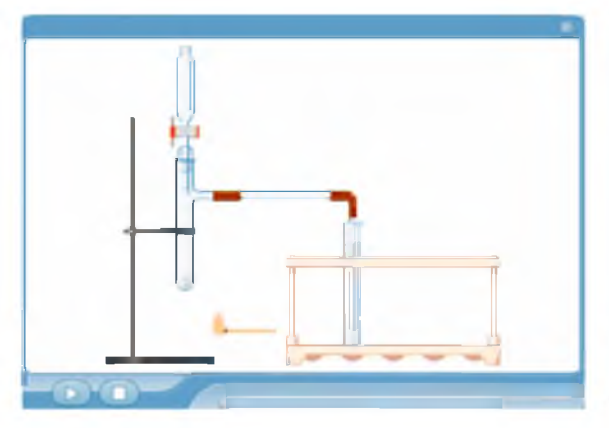

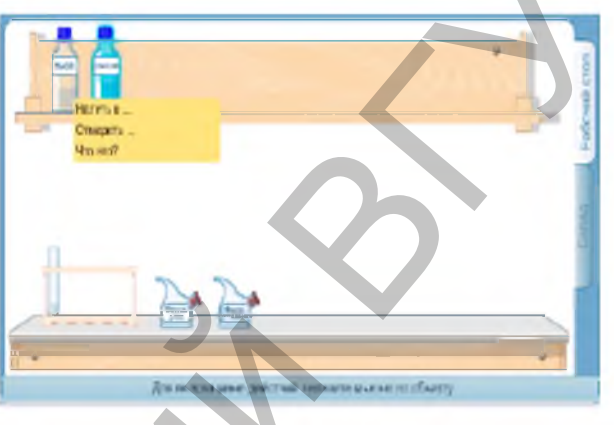

## **Рисунок 1 - Виртуальная демонстрация Рисунок 2 - Виртуальная лаборатория опыта «Получение хлороводорода»**

Виртуальные лаборатории смешанного типа позволяют моделировать признаки, условия и закономерности протекания химических процессов (например Crocodile Chemistry).

Виртуальные лаборатории позволяют моделировать химический эксперимент, который по каким-либо причинам невозможно реализовать в школьной химической лаборатории (дороговизны реактивов, опасности, временных ограничений). Компьютерные модели позволяют получать в динамике наглядные запоминающиеся иллюстрации сложных или опасных химических опытов, воспроизвести их тонкие детали, которые могут ускользать при проведении реального эксперимента. При этом пользователь может изменять временной масштаб, варьировать в их таощи, к виргуальным доорогориям такого типа следует отнести<br>  $\kappa$  на следует отнести в совмести и для для совмести и для совмести и для совмести и для совмести и для совмести и для совмести и для совмести и для совм

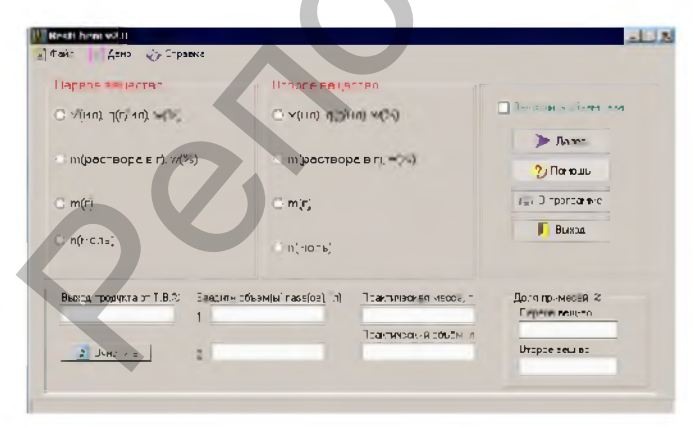

## **Рисунок 3 - Рабочее окно программы** использованы так называемые «хи-

широких пределах параметры и условия проведения опыта, а также моделировать ситуации, недоступные в реальном эксперименте. Важным достоинством виртуального эксперимента является то, что учащиеся могут возвращаться к нему много раз, что способствует более прочному усвоению материала [1, 2].

При обучении решению *расчетных задач* по химии могут быть **BestChem** мические калькуляторы» и тренажеры. В качестве примера «химическо-

го калькулятора» можно привести программу BestChem (рис. 3), которая предна

значена для выполнения количественных расчетов по химическим уравнениям: расчет по уравнению реакции массы вещества; объема выделившегося газа. Она позволяет решать задачи, в которых дана массовая доля примеси в веществе, а также выход продукта реакции или масса (объем) полученного вещества.

Такие программы полезны для выполнения многочисленных расчетов и могут быть использованы учителями при приготовлении растворов реактивов для учебного химического эксперимента, а также для быстрой проверки умений учащихся при написании проверочных и контрольных работ. «Химические калькуляторы» практически не учат, как решать химические задачи, а нацелены только на получение быстрого результата.

Примером интерактивного самоучителя по решению расчетных задач может служить электронное средство обучения «IC: Образовательная коллекция. Химия для всех – XXI: Решение задач. Самоучитель». Разработана она в межвузовской лаборатории интенсивных методов обучения - SPLINT (КГПУ имени К.Э. Циолковского, МПГУ, МГУ имени М.В. Ломоносова).

Самоучитель имеет трехоконный интерфейс, размер окон может при необходимости регулироваться самим пользователем. В верхнем окне постоянно находится условие решаемой задачи, в правом - последовательно появляются задания, требующие выполнения действий, из которых складывается решение задачи в целом. Внизу слева расположено поле для ввода ответа. В программу заложено «понимание» компьютером различных по форме, но правильных по своему содержанию ответов. После ввода правильного ответа в правом окне появляется соответствующий фрагмент решения и происходит формирование решения задачи в целом. В случае затруднений учащийся может воспользоваться технической помощью, предметной подсказкой, справочниками либо посмотреть иллюстративный материал фото- или видеоальбомов. При необходимости есть возможность сразу получить подробное решение задачи. По завершении работы с самоучителем дается мотивационная оценка деятельности учащегося в зависимости от уровня самостоятельности и успешности его деятельности [3].

Процесс учета и контроля знаний учащихся - один из наиболее ответственных и сложных видов деятельности в процессе обучения. Для определения качества знаний применяются различные методы и средства, среди которых в последние годы в школьной практике существенное значение приобрело тестирование. Тестовые задания - это задания особой формы, позволяющие оперативно, объективно и строго индивидуально оценить уровень знаний и умений учащихся. Компьютерное тестирование - форма контроля знаний посредством компьютера и специализированного программного обеспечения. Огромными возможностями для организации компьютерного тестирования представляет использование и сетевого программного комплекса ЗНАК (разработчик НПООО «ИНИС-СОФТ») и программной платформы Moodle.

Список литературы

<sup>1.</sup> Белохвостов, А.А. Виртуальный эксперимент и его использование в обучении химии / А.А. Белохвостов, Е.Я. Аршанский // Химия в школе. - 2012. - № 4. - С. 49-55.

<sup>2.</sup> Белохвостов, А.А. Обучение студентов методикам разработки и использования электронных средств в учебном процессе по химии / А.А. Белохвостов, Е.Я. Аршанский // Свиридовские чтения: сб. ст. - Минск, 2011. - Вып. 3. - С. 187-192.

<sup>3.</sup> Чайков, С.Г. Методика обучения учащихся решению химических задач с использованием информационных технологий : дис. ... канд. пед. наук : 13.00.02 / С.Г. Чайков. - М., 2005. - 192 л.